# **5 FIELDS AND METHODS**

Terry Marris 10 April 2001

### **5.1 OBJECTIVES**

By the end of this lesson the student should be able to understand

- the difference between attributes and fields
- the difference between operations and methods
- the difference between parameters and arguments
- the difference between a message and a return value

#### **5.2 PRE-REQUISITES**

The student should be comfortable with simple Java classes, class diagrams, attributes and operations. The student should have used *int* and *double* variables in simple programs and understand the term information hiding.

#### **5.3 PREVIEW**

In this lesson we design a class by drawing a class diagram, supported by descriptive prose, showing WHAT a class does; we implement a class by specifying HOW the operations are actually carried out; we test the implementation by using its methods and looking for errors in them. We introduce the concepts message and receiver, argument and parameter.

We specify a simple money class, implement it in Java and then show how it may be used.

## **5.4 SPECIFICATION**

What the Money class does is described below.

| <b>Money</b>                                                                                                    |
|----------------------------------------------------------------------------------------------------|
| -amount:double                                                                                                    |
| +Money(initialAmount:double)<br>+setAmount(anAmount:double):void<br>+getAmount():double<br>+add(anAmount:double):void |

**Figure 5.1** The Money Class

The class is named *Money*. It has a private attribute named *amount*. *amount* stores a currency value. For example, *amount* could hold 50.0 to represent £50.00.

The class has a public constructor *Money(initialAmount:double)*. The constructor initialises the private attribute, *amount*, with an *initialAmount*.

The *Money* class has three public operations:

*+setAmount(anAmount:double):void* stores *anAmount* in *amount +getAmount():double* retrieves the value stored in *amount +add(anAmount:double):void* increases the value stored in *amount* by *anAmount*

#### **5.5 IMPLEMENTATION**

## **5.5.1 FIELDS**

The class is named *Money*. It has a private attribute named *amount*.

```
public class Money { 
   private double amount;
```
Attributes are known as fields in Java.

# **5.5.2 CONSTRUCTORS**

The class has a public constructor *Money(initialAmount:double)*. The constructor initialises the private attribute, *amount*, with an *initialAmount*.

```
public Money(double initialAmount) 
\{amount = initialAmount;
}
```
Whatever value is stored in *initialAmount*, that is assigned to the *amount* field. How does *initialAmount* get its value? We shall see how when we come to the Usage section that follows.

### **5.5.3 SETTING METHODS**

The public operation *setAmount(anAmount:double):void* stores *anAmount* in *amount*.

```
public void setAmount(double anAmount) 
{ 
  amount = anAmount;}
```
Whatever value is stored in *anAmount*, that value is assigned to the *amount* field.

Operations are known as methods in Java.

*double anAmount* is an example of a parameter. A parameter is like a local variable - it can be used only by the method in which it is defined.

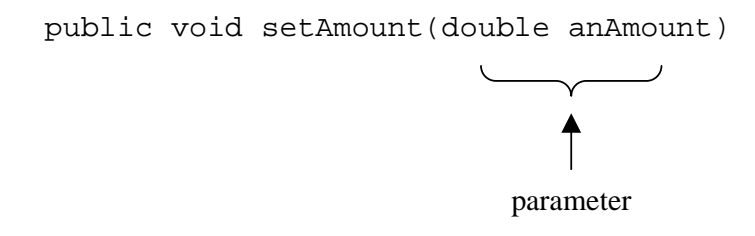

A setting method always has a single parameter. It assigns a value to a single field, and does nothing else. A setting method is just for one field.

### **5.5.4 GETTING METHODS**

The public operation *getAmount():double* retrieves the value stored in *amount*.

```
public double getAmount() 
{ 
  return amount;
}
```
*return* is a Java keyword. The value stored in the *amount* field is retrieved and made available to the client - see the Usage section that follows.

Getting methods never have parameters. They always return the value stored in a single field and never do anything else. A getting method is for just one field.

#### **5.5.5 ADD METHOD**

The public operation *add(anAmount:double):void* increases the value stored in *amount* by *anAmount*.

```
public void add(double anAmount) 
\{amount = amount + anAmount;}
```
The value stored in the *amount* field is replaced by a new value. This new value is the original contents of *amount* added to the parameter *anAmount*.

## **5.6 USAGE**

We use the *Money* class in a *main()* method.

```
public static void main(String[] s) 
\{
```
#### **5.6.1 USING THE CONSTRUCTOR**

We create a new *Money* object named *fund*. Initially, the value assigned to the *amount* field is 0.0.

```
Money fund = new Money(0.0);
```
0.0 is an example of an argument value. It is this value that is passed to the constructor's parameter *initialAmount*.

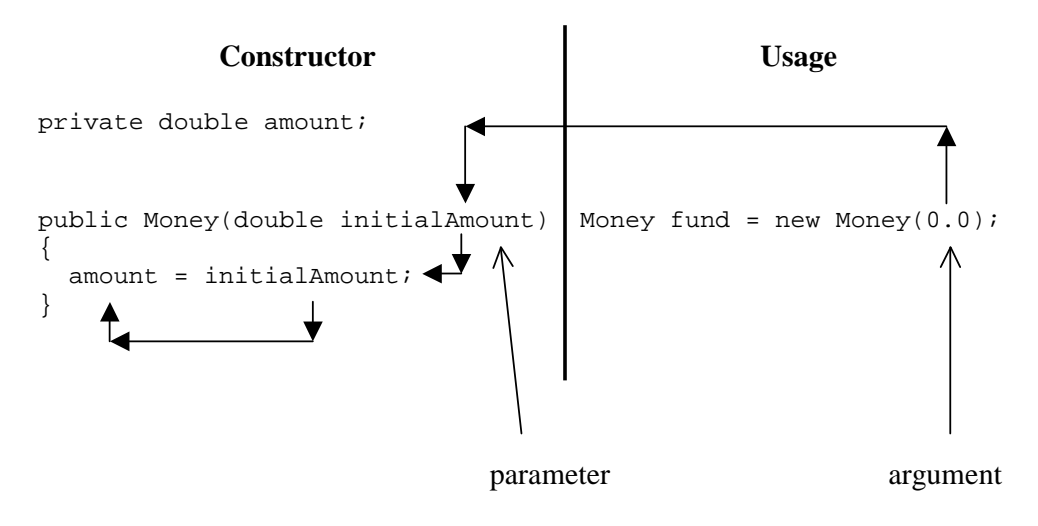

**Figure 5.2** *Argument values are passed to parameters*

*new* is a Java operator. It returns the address in memory of where a newly created object is located. This address is assigned to *fund*. So, *fund* is a reference to a money object stored in memory. But we conveniently think of it as being the object.

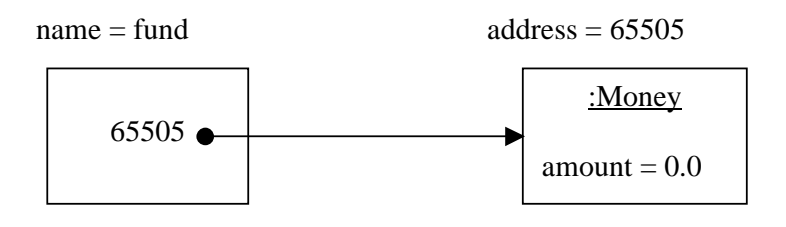

**Figure 5.3** *fund is a reference to a Money object in memory*

#### **5.6.2 USING THE SETTING METHOD**

To put 100.0 into the *amount* field, we use the setting method for the *fund* object like this:

```
fund.setAmount(100.0);
```
*setAmount(100.0)* is known as the message. We are sending the message *setAmount(100.0)* to the *fund* object. The *fund* object then is known as the receiver.

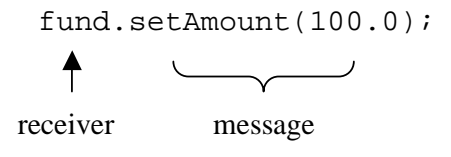

The *fund* object looks through all its method signatures (Method signatures are just the method headings.)

```
public Money(double) 
 public void setAmount(double) 
 public double getAmount() 
 public void add(double)
```
If it finds a method signature that matches the message *setAmount(100.0)* that method is executed. If it does not find a method signature that matches the message, a *methodName(parameterType) not found* error is generated.

#### **5.6.3 USING THE GETTING METHOD**

The getting method *double getAmount()* retrieves and returns the value stored in the *amount* field. We send the message *getAmount()* to the *fund* object.

```
fund.getAmount();
```
The *getAmount()* method returns the contents of the *amount* field. What can we do with a value that is returned?

**1** We could assign it to a variable.

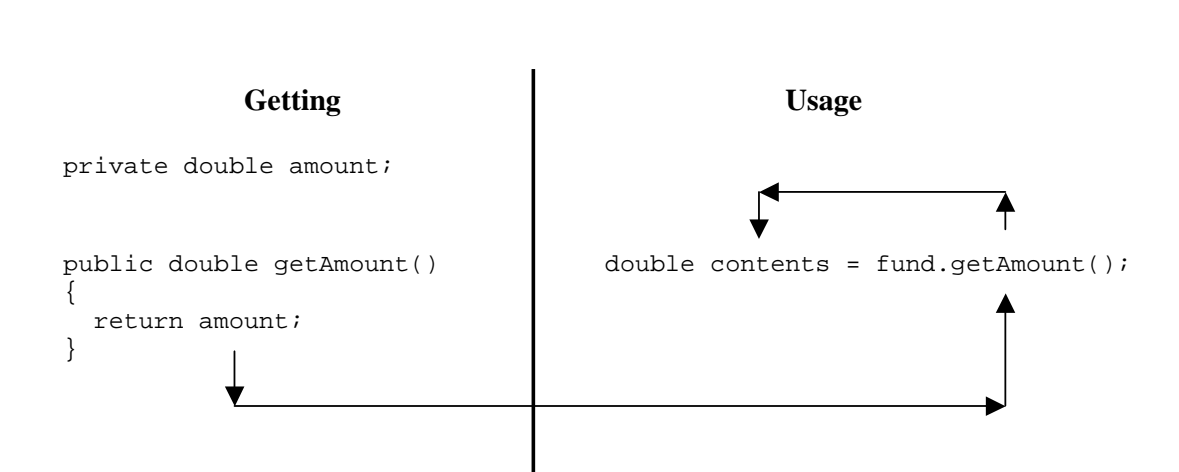

**Figure 5.4** *how the value stored in the private field amount is retrieved*

**2** We could display it on the screen.

System.out.println(fund.getAmount());

double contents = fund.getAmount();

**3** We could ignore it and do nothing with it. But this would not be of any use.

```
 fund.getAmount();
```
In the method signature *double getAmount()*, *double* is known as the method return type.

The value returned by the message *fund.getAmount()* is the value that is retrieved from the *amount* field by the *getAmount()* method.

### **5.7 TESTING THE MONEY CLASS**

Shown below is the *Money* class implementation, a *main()* method to test the class, and the result of running the *main()* method.

```
/* Money.java 
    Terry Marris 10 April 2001 
*/ 
public class Money { 
   private double amount; 
   public Money(double anAmount) 
  \{amount = anAmount; } 
   public void setAmount(double anAmount) 
  \left\{ \right.amount = anAmount; } 
   public double getAmount() 
  \left\{ \right. return amount; 
   } 
   public void add(double anAmount) 
  \{amount = amount + anAmount; } 
   public static void main(String[] s) 
   { 
    Money fund = new Money(0.0);
     System.out.println("To begin with, the fund contains £" + 
                            fund.getAmount()); 
     fund.setAmount(100.0); 
     System.out.println("After putting £100.00 in, " + 
                           "the fund now contains £" + 
                            fund.getAmount()); 
     fund.add(25.75); 
     System.out.println("After adding a further £25.75, " + 
                           "the fund now contains £" + 
                            fund.getAmount()); 
   } 
}
```
Output from the program run:

```
To begin with, the fund contains £0.0 
After putting £100.00 in, the fund now contains £100.0 
After adding a further £25.75, the fund now contains £125.75
```
**EXERCISE** Identify and label the statement in the main() method that produced each line of the output shown above.

Some points to notice:

**1** Including a *main()* method in a class provides a convenient way to test each method.

**2** Notice how we placed line breaks when our *System.out.println()* statements looked like they were about to go off the edge of the screen or page (at about column 70). For example

```
System.out.println("After putting £100.00 in, " + 
                     "the fund now contains £" +
                      fund.getAmount());
```
We terminated the string at a convenient place, then added on to it the next bit.

**3** Notice the neat and tidy layout.

**4** In testing the class we used each of its methods and checked that they all gave consistent and correct results.

Why did we not write

System.out.println(fund.setAmount(100.0));

Look at the *add(double)* method on page five. Its return type is *void*. void is the empty type. It has no values. So nothing can be returned to be printed. In fact, this statement would generate a compile time error.

### **5.8 FURTHER READING**

HORSTMANN C.S & CORNELL G *Core Java 2 Volume* 1 pp 132, 109

LEWIS J & LOFTUS W *Java Software Solutions* pp 52

ARNOW D & WEISS G *Java - An Object Oriented Approach* pp 8

fields

methods

constructors

Fields & Methods

getting

setting

parameters

return type

signature

clients

new

messages

receivers

arguments

#### **5.10 EXERCISES**

**1** With the aid of examples explain the meaning of each of the terms shown below:

- **(a)** fields **(b)** methods **(c)** setting methods
- **(d)** getting methods **(e)** parameters **(f)** arguments
- **(g)** messages **(h)** receivers **(i)** clients
- **(j)** method signatures

**2** Identify objects, receivers, messages and arguments in the code fragment shown below

 Money aSalary = new Money(25000.0); aSalary.addAmount(3000.0);

**3** What is the usual purpose of a constructor? (It is not to create a new object!).

**4** Write and test the method

+multiplyBy(anAmount:double):void

that multiplies the value stored in the *amount* field of the *Money* class by the given *anAmount*.

**5** Implement and test the *Circle* class specified below.

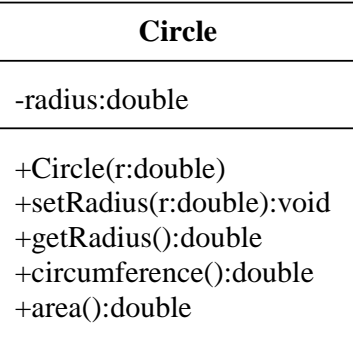

# Fields

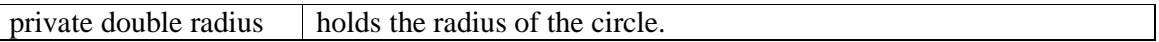

# **Constructors**

public Circle(double  $r$ ) initialises radius with the given value, r.

Methods

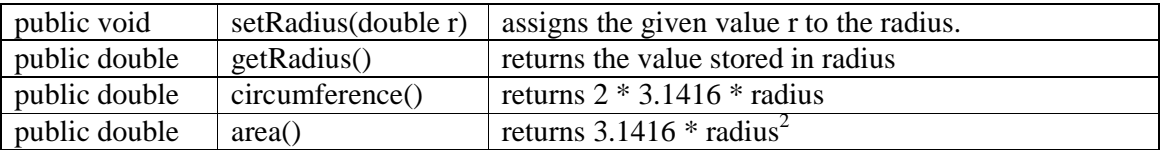

**6** Implement and test the *Rectangle* class specified below.

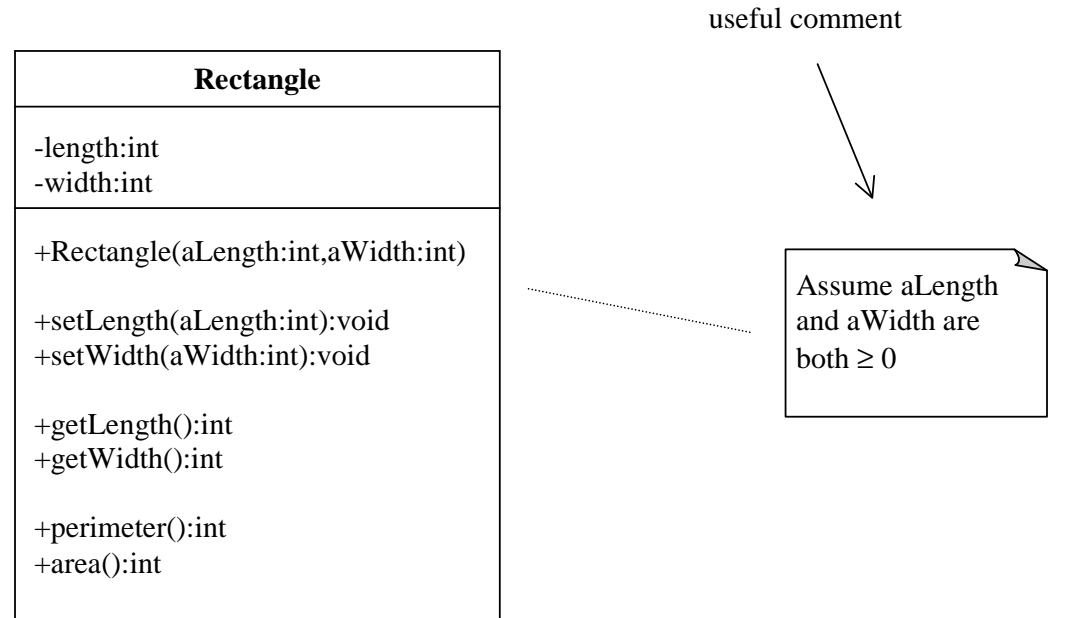

**7** Implement and test the Counter class specified below.

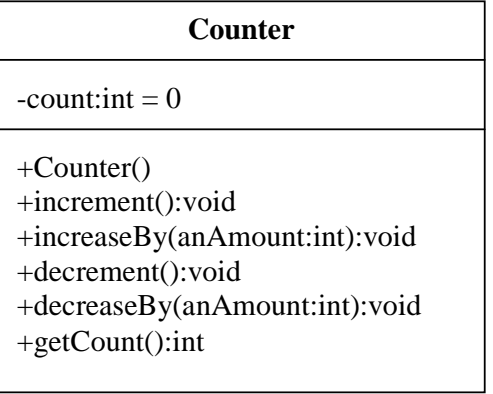

Fields

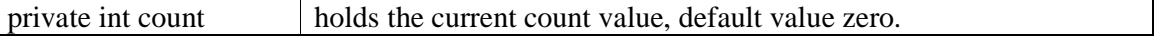

**Constructors** 

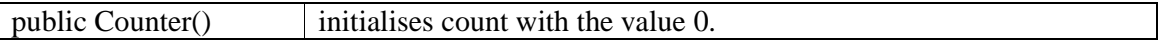

Methods

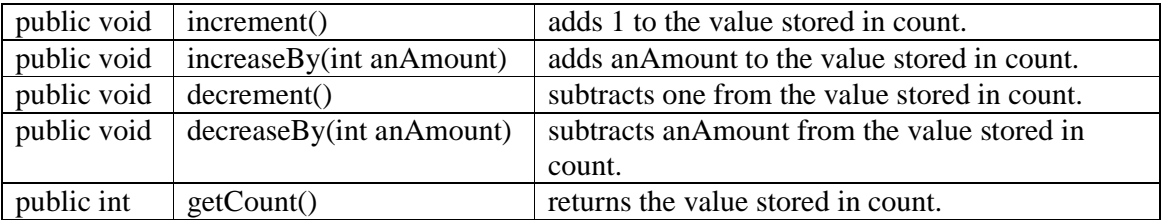